### Ночная сорочка.

Конструирование. 7класс.

# Мерки

- *С<sup>ш</sup> (полуобхват шеи)-служит для определения размера-ширины и глубиныгорловины спинки и полочки.*
- *С<sup>г</sup><sup>2</sup> (полуобхват груди второй) служит для определения ширины базисной сетки чертежа.*
- *О<sup>п</sup> (обхват плеча) служит для определения глубины проймы.*

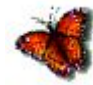

# Мерки

- *Дтс<sup>2</sup> (длина спины до талии вторая)- служит для определения уровня талии.*
- *Д<sup>и</sup> (длина изделия)- служит для определения длины изделия.*

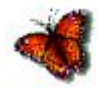

<span id="page-3-0"></span>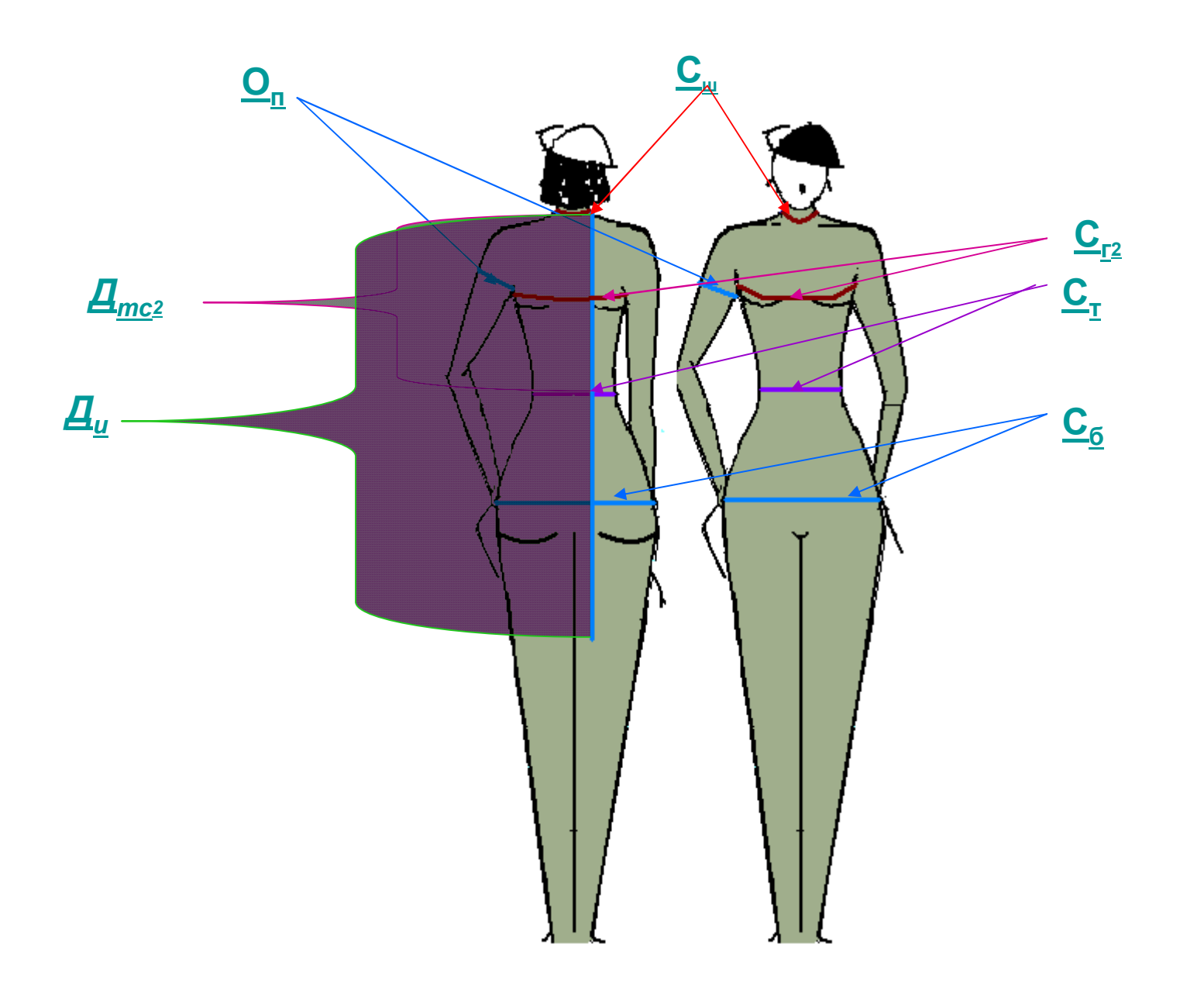

## Как снимаются мерки?

 $C_{\mu\tau}$  (?) измеряют по основанию шеи: сзади- над 7 шейным позвонком, спереди- у ярёмной выемки  $C_{32}$   $(2)$ измеряют вокруг туловища: сзади- по нижним углам лопаток, спереди- по выступающим точкам грудных желёз  $O_{n}$   $\cdot$   $(2)$ измеряют перпендикулярно к оси плеча так, чтобы верхний край сантиметровой ленты касался задних углов подмышечной впадины

<span id="page-4-0"></span>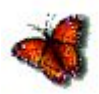

## Как снимаются мерки?

 $C_m - Q$ снимают горизонтально вокруг туловища на уровне талии.  $C_{6}$  - (?) снимают горизонтально вокруг туловища: сзади- по выступающим точкам ягодиц, спереди- с учётом выступа живота.

<span id="page-5-0"></span>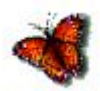

## Как снимаются мерки?

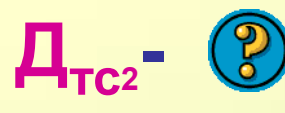

*измеряют от горизонтали на линии талии вертика[льно](#page-3-0) вверх- параллельно п[озвон](#page-3-0)очнику до высшей точки плечевого шва у основания шеи.*

**Ди -**

*измеряют от высшей точки плечевого шва у основания шеи вертикально вниз до необходи[мой](#page-3-0) длины.*

<span id="page-6-0"></span>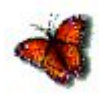

#### Построение чертежа

*Мерки (размер 42-ой): Сш=17см; С<sup>г</sup>2=43,6см; Ст=32,5см; Оп=26см; Дтс2=37см; Ди=88см.*

*[Прибавки](#page-13-0): Пг=6-8см; Поп=5-7см.*

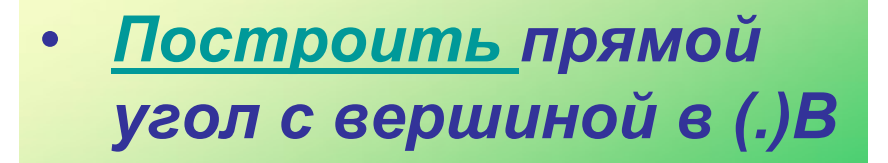

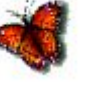

**В**

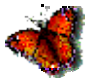

#### Построение базисной сетк[и](#page-14-0)

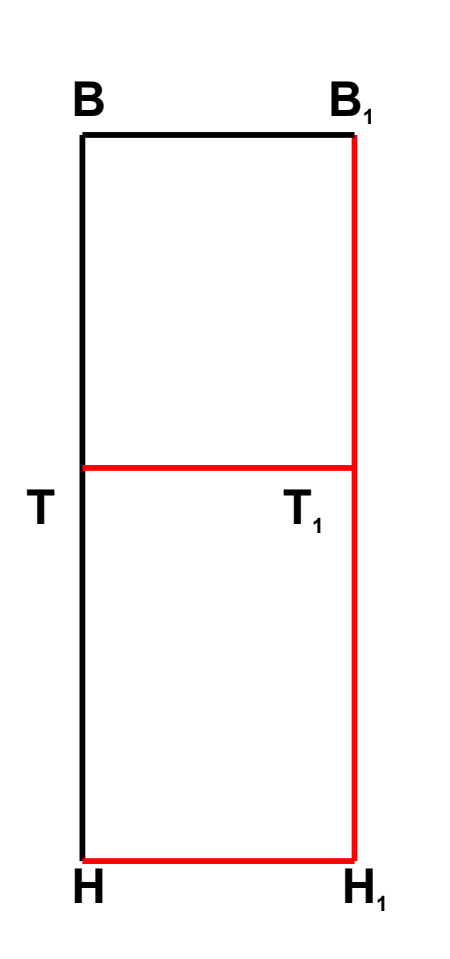

- *Ширина изделия*
	- **ВВ1=С<sup>г</sup><sup>2</sup> :2+П<sup>г</sup> :2=43,6:2+8:2=25,8см**

**(→от(.)В)**

- *Длина изделия*
	- **ВН=Ди=88см (↓от (.)В)**
- *Достроить прямоугольник*  **(.)Н<sup>1</sup>**
- *Уровень талии:*
	- **ВТ=Дтс2=37см (↓ от(.)В)**
- *Провести горизонталь-* **(.)Т<sup>1</sup>**

#### Построение горловины

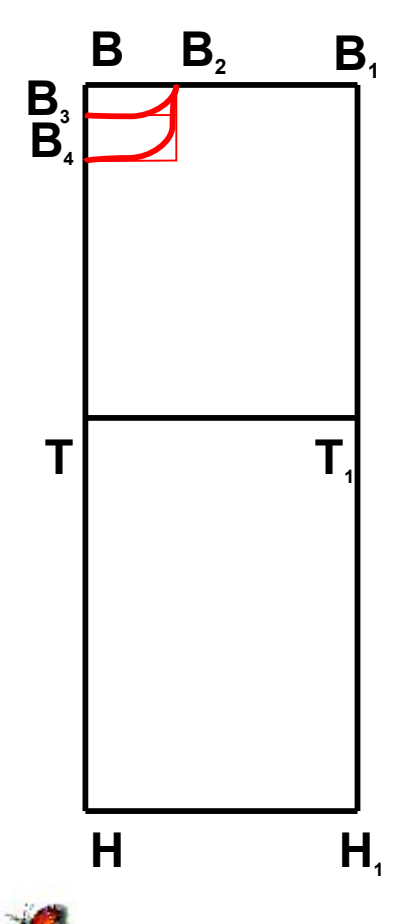

- *Ширина горловины:* **ВВ2=Сш:3+1=17,2:3+1=6,7см (→ от(.)В)**
- *Глубина горловины спинки:*
	- **ВВ3= ВВ<sup>2</sup> :3=2,3см (↓ от (.)В)**
- *Оформить горловину спинки плавной лекальной кривой, соединив (..)В<sup>2</sup> и В<sup>3</sup> .*
- *Глубина горловины полочки:*
	- **ВВ4= ВВ2+1=6,7+1=7,7см (↓ от(.)В).**
- *Оформить горловину полочки плавной лекальной кривой, соединив (..)В<sup>2</sup> и В*

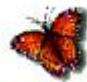

### Построение рукава

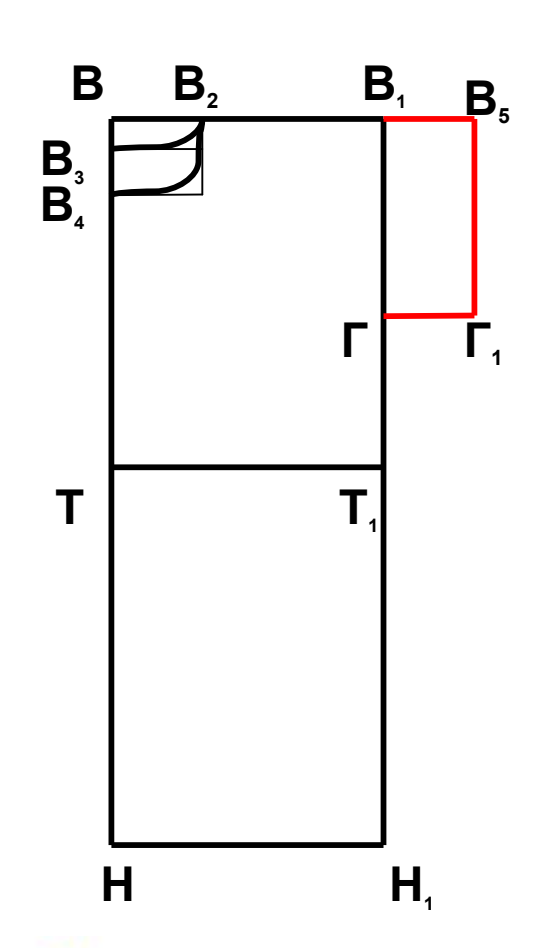

- *Глубина проймы:* **В1Г=О<sup>п</sup> :2+Поп= 26:2+7=20см (↓ от(.)В<sup>1</sup> ).**
- *Длина рукава:*

**В**,**В**,**=ГГ**,=6**cм** ( $\rightarrow$  **от**(..)**В**, **и** Г).

• *Линия низа рукава: соединить (..)В<sup>5</sup> и Г<sup>1</sup> прямой линией.*

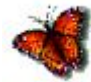

## Построение прогиба

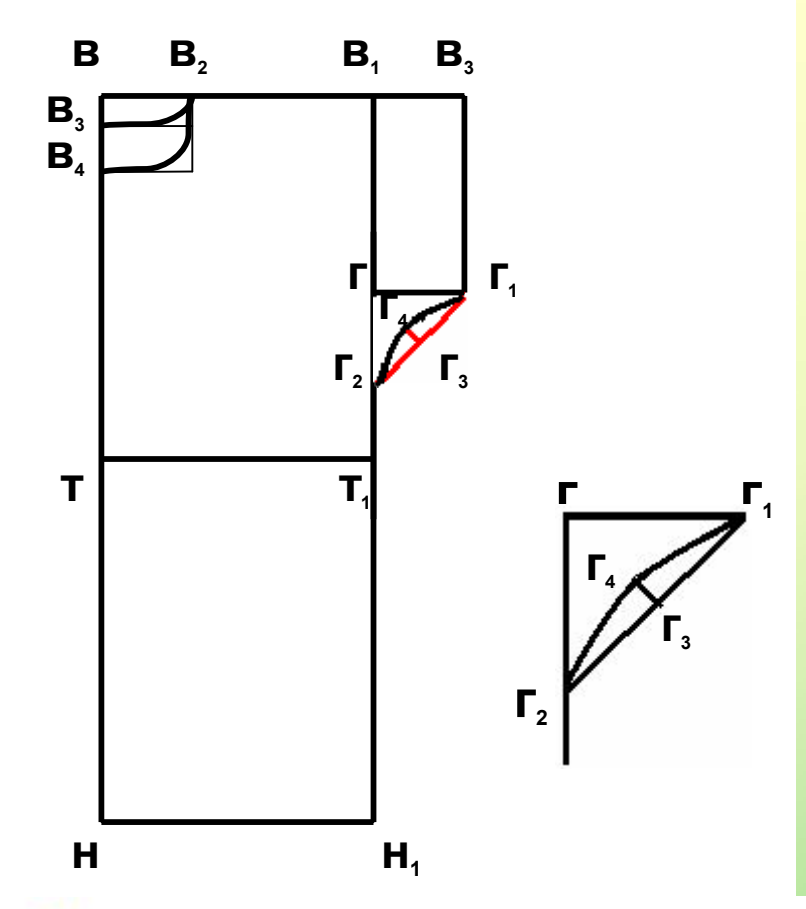

- $\cdot$  **ΓΓ**<sub>2</sub>**=ΓΓ**<sub>4</sub>**=6cm** ( $\downarrow$ *om(.)* $\Gamma$ )
- **Г1Г3=Г1Г<sup>2</sup> :2 (↓***по наклонной*  $\Gamma_1\Gamma_2$  от  $(.)\Gamma_1$
- *Восстановить перпендикуляр из(.)***Г<sup>3</sup>** *к* **наклонной**  $\Gamma$ <sup>1</sup>,
- **Г3Г4=1,5см (↑***по перпендикуляру от* **(.)Г<sup>3</sup> )**
- *Оформить прогиб,* **нив (..)** $\Gamma_1$ **,**  $\Gamma_4$  **и**  $\Gamma_2$ *плавной лекальной кривой.*

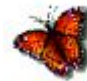

## Построение линии бока

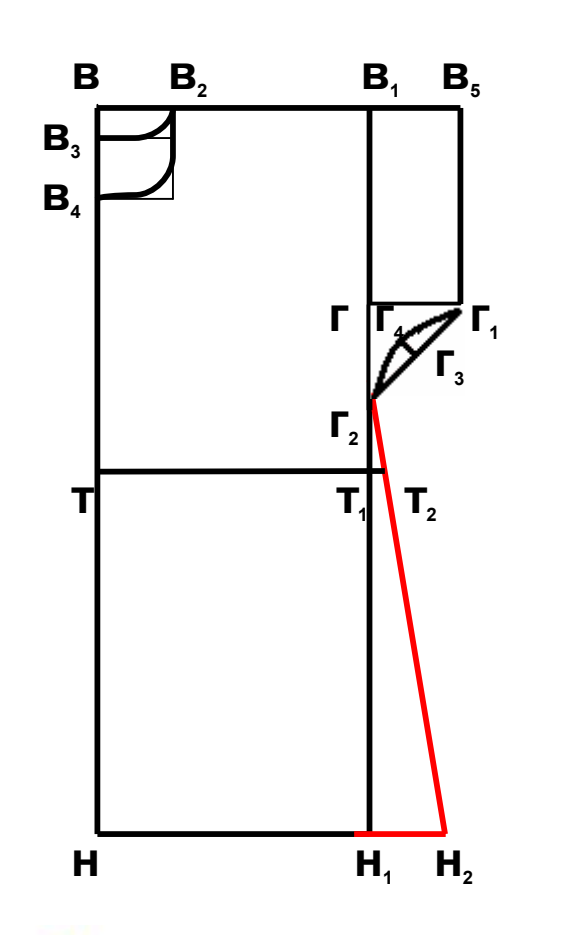

• *Расширение низа:*

**Н1Н2=10см** *(***→** *от (.)***Н<sup>1</sup>** *)*

- *Соединить* (.)Г<sub>2</sub> *и*(.)Н<sub>2</sub> *прямой наклонной линией*
- *Продолжить линию талии* **→** *от(.)***Т<sup>1</sup>** *до пересечения с линией бока- (.)***Т<sup>2</sup>**

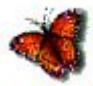

#### Построение линии низа

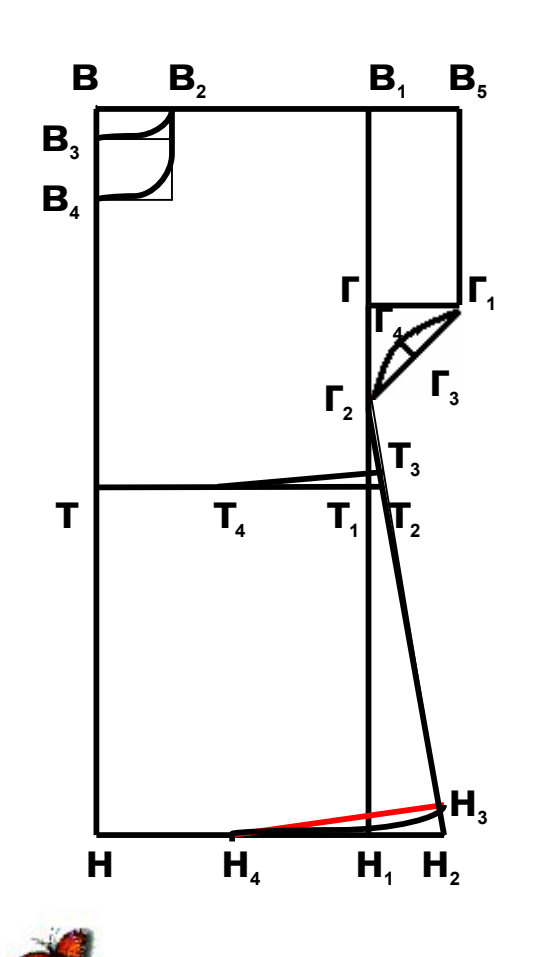

- **<sup>Н</sup>2Н3=1,5см (↑** *по наклонной* **<sup>Н</sup>2Г<sup>2</sup> ).**
- **НН**<sub>4</sub>=НН<sub>1</sub>:2=25,8:2=12,6см (→ *от* (.)Н).
- *Соединить* **(.)Н<sup>3</sup> и (.)Н<sup>4</sup>** *прямой наклонной линией.*
- *Оформить линию низа плавной лекальной кривой.*
- *Повышение линии талии*:Т<sub>2</sub><sup>T</sup><sub>3</sub>=1,5см **(***от* **(.)Т<sup>2</sup> ↑** *по наклонной* **<sup>Н</sup>2Г<sup>2</sup> );**
- **ТТ**<sub>4</sub>=ТТ<sub>1</sub>:2=25,8:2=12,6см (→ *от* (.)Т);
- <span id="page-13-0"></span>• *соединить*  $(.)T_3$  *и*  $(.)T_4$

### Завершение работы над чертежом

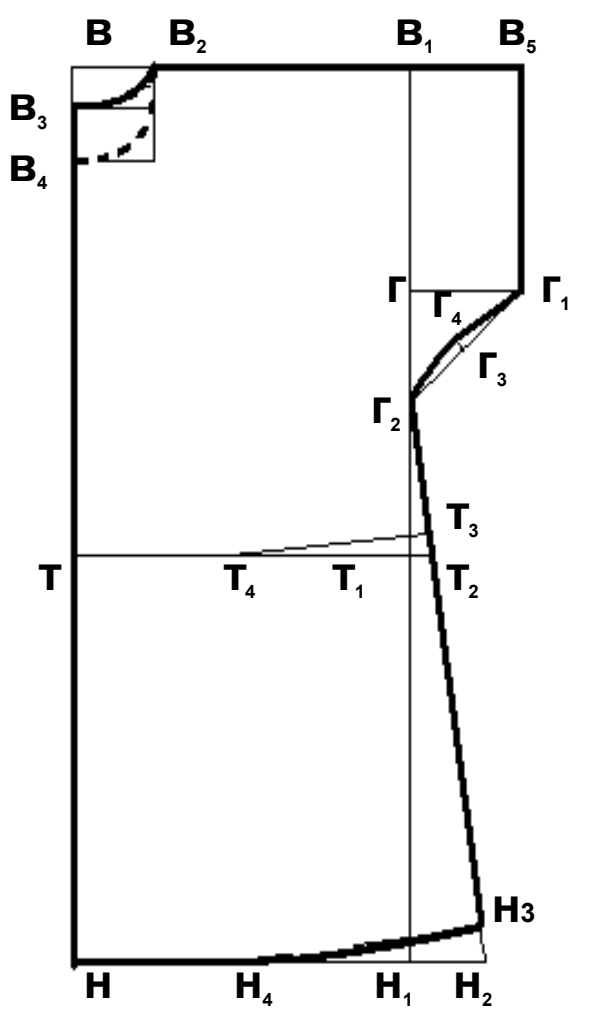

- *Обвести контур чертежа спинки сплошной основной линией.*
- <span id="page-14-0"></span>• *Контур горловины полочки обвести пунктирной линией.*

# Инструкционная карта

- *Сделайте расчёт конструкции изделия на свою фигуру (вставьте вместо многоточия (…) значения своих мерок)*
- *Построить прямой угол с вершиной в (.)В*
- *Ширина изделия:* **ВВ1=Сг2:2+Пг:2=… :2+8:2=…см (→ от(.)В)**
- *Длина изделия***: ВН=Ди=…см (↓ от (.)В)**
- *Достроить прямоугольник*  **(.)Н1**
- *Уровень талии:* **ВТ=Дтс2=…см (↓ от(.)В)**
- *Провести горизонталь-* **(.)Т<sup>1</sup>**

<span id="page-15-0"></span>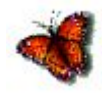

- *Ширина горловины:* **ВВ2=Сш:3+1=… :3+1=…см (→ от(.)В)**
- *Глубина горловины спинки:* **ВВ3= ВВ2:3=…см (↓от (.)В)**
- *Оформить горловину спинки плавной лекальной кривой, соединив (..)В2и В3.*
- *Глубина горловины полочки:* **ВВ4= ВВ2+1=… +1=…см (↓от(.)В).**
- *Оформить горловину полочки плавной лекальной кривой, соединив (..)В<sup>2</sup> и В4.*

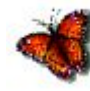

- *Глубина проймы:* **В1Г=Оп:2+Поп<sup>=</sup> … :2+7=… см (↓от(.)В1).**
- *Длина рукава:* **В1В5=ГГ1=6см (→** *от***(..)В<sup>1</sup> и Г).**
- *Линия низа рукава: соединить (..)В<sup>5</sup> и Г<sup>1</sup> прямой линией.*
- **ГГ2=ГГ1=6см (↓***от(.)Г***)**
- **Г1Г3=Г1Г2:2 (↓***по наклонной* **Г1Г<sup>2</sup> от (.)Г1)**
- *Восстановить перпендикуляр из(.)***Г<sup>3</sup>** *к наклонной* **Г1Г<sup>2</sup>**
- **Г3Г4=1,5см (↑** *по перпендикуляру от* **(.)Г3)**
- *Оформить прогиб, соединив* **(..)Г1, Г<sup>4</sup>** *и* **Г<sup>2</sup>** *плавной лекальной кривой.*

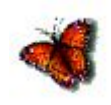

- *Расширение низа:* **<sup>Н</sup>1Н2=10см** *(***→** *от (.)***Н1***)*
- *Соединить (.)***Г<sup>2</sup>** *и(.)***Н<sup>2</sup>** *прямой наклонной линией*
- *Продолжить линию талии* **→** *от(.)***Т<sup>1</sup>** *до пересечения с линией бока- (.)***Т<sup>2</sup>**
- **Н2Н4=1,5см (↑** *по наклонной* **Н2Г2)**
- **НН**<sub>3</sub>=НН<sub>1</sub>:2=…:2=… **см** ( $\rightarrow$  *om* (.)H).
- *Соединить* **(.)Н<sup>3</sup> и (.)Н<sup>4</sup>** *прямой наклонной линией.*
- *Оформить линию низа плавной лекальной кривой.*
- *Повышение линии талии***: Т2Т4=1,5см (***от* **(.)Т<sup>2</sup> ↑***по наклонной* **Н2Г2);**
- **ТТ3=ТТ1:2=… :2=… см (→** *от* **(.)Т);**
- *соединить* **(.)Т<sup>3</sup>** *и* **(.)Т<sup>4</sup>**
- *Обвести контур чертежа спинки сплошной основной линией, а горловины полочки-пунктирной линией.*

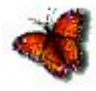

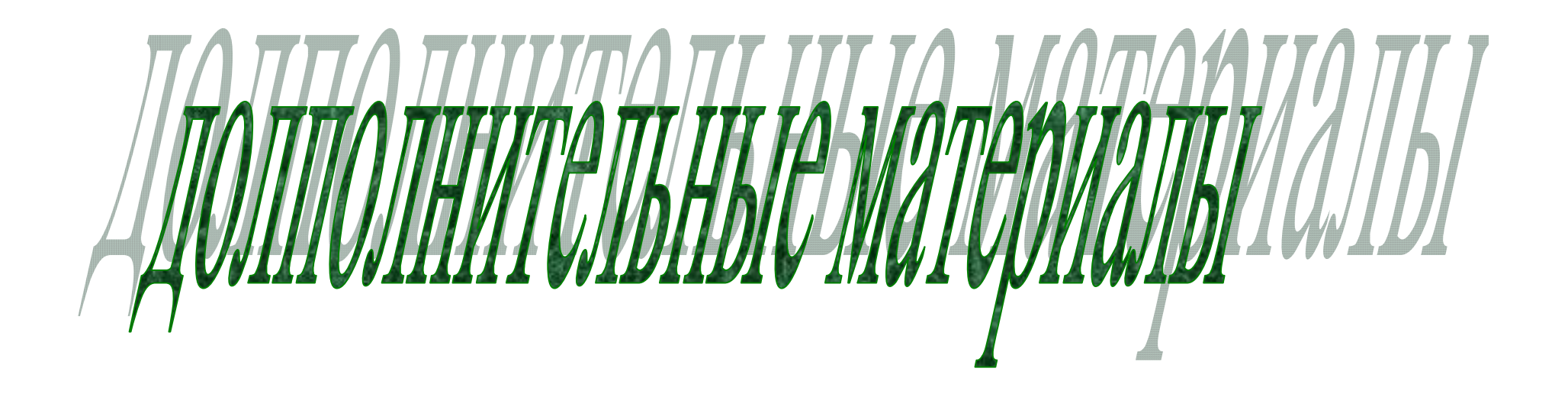

# прибавки

• [Прибавка](#page-5-0) *на свободу облегания и движения (конструктивная прибавка) это величина, которую добавляют к снятой мерке, чтобы сшитое изделие было достаточно свободным и удобным в носке.*

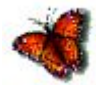

#### Базисная сетка

• **[Базисная сетка](#page-6-0)-**

*совокупность вертикальных и горизонтальных линий, определяющих длину и ширину участков чертежа и всего изделия в целом*

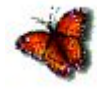

#### [Линии чертежа](#page-5-0)

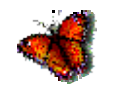

- **Линии:**
- **Сплошная основная-** *применяется для обводки контура чертежа*
- **Сплошная тонкая-** *применяется для построения чертежа(в 2 раза тоньше основной линии)*
- **Буквы:**

*печатные, маленькие по размеру, поставленные на горизонталь.*